## **How could we get the SourceConfigName from a Ens.Response sent by an Operation to the BPL?**

 Question [Yone Moreno](https://community.intersystems.com/user/yone-moreno) · Jul 15, 2020

## **How could we get the SourceConfigName from a Ens.Response sent by an Operation to the BPL?**

Hello,

We would need to know the Ens.Response SourceConfigName to identify which Operation has raised an exception.

We have tried:

\$\$\$LOGINFO("..%Process.%PrimaryResponseHeader.SourceConfigName..: "\_..%Process.%Prima ryResponseHeader.SourceConfigName) //It outputs an empty string

\$\$\$LOGINFO("response.SourceConfigName: "\_response.SourceConfigName) //It generates an exception

We would need to get from an Ens.Response which body is null, its SourceConfigName:

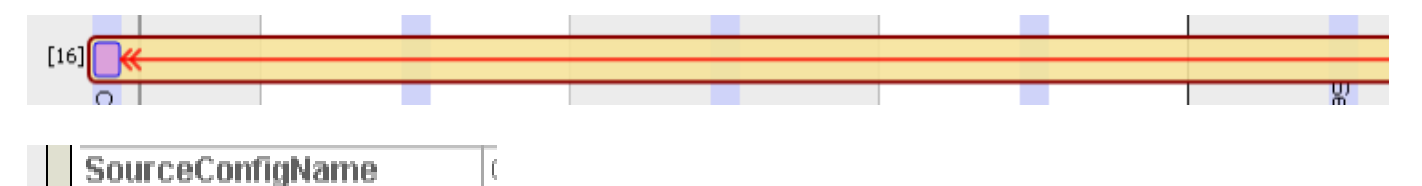

How could we know it? ?

[#Business Operation](https://community.intersystems.com/tags/business-operation) [#Business Process \(BPL\)](https://community.intersystems.com/tags/business-process-bpl) [#Interoperability](https://community.intersystems.com/tags/interoperability) [#Ensemble](https://community.intersystems.com/tags/ensemble) 00 3 0 2 129

f

 Log in or sign up to continue Add reply

 **Source URL:** https://community.intersystems.com/post/how-could-we-get-sourceconfigname-ensresponse-sentoperation-bpl